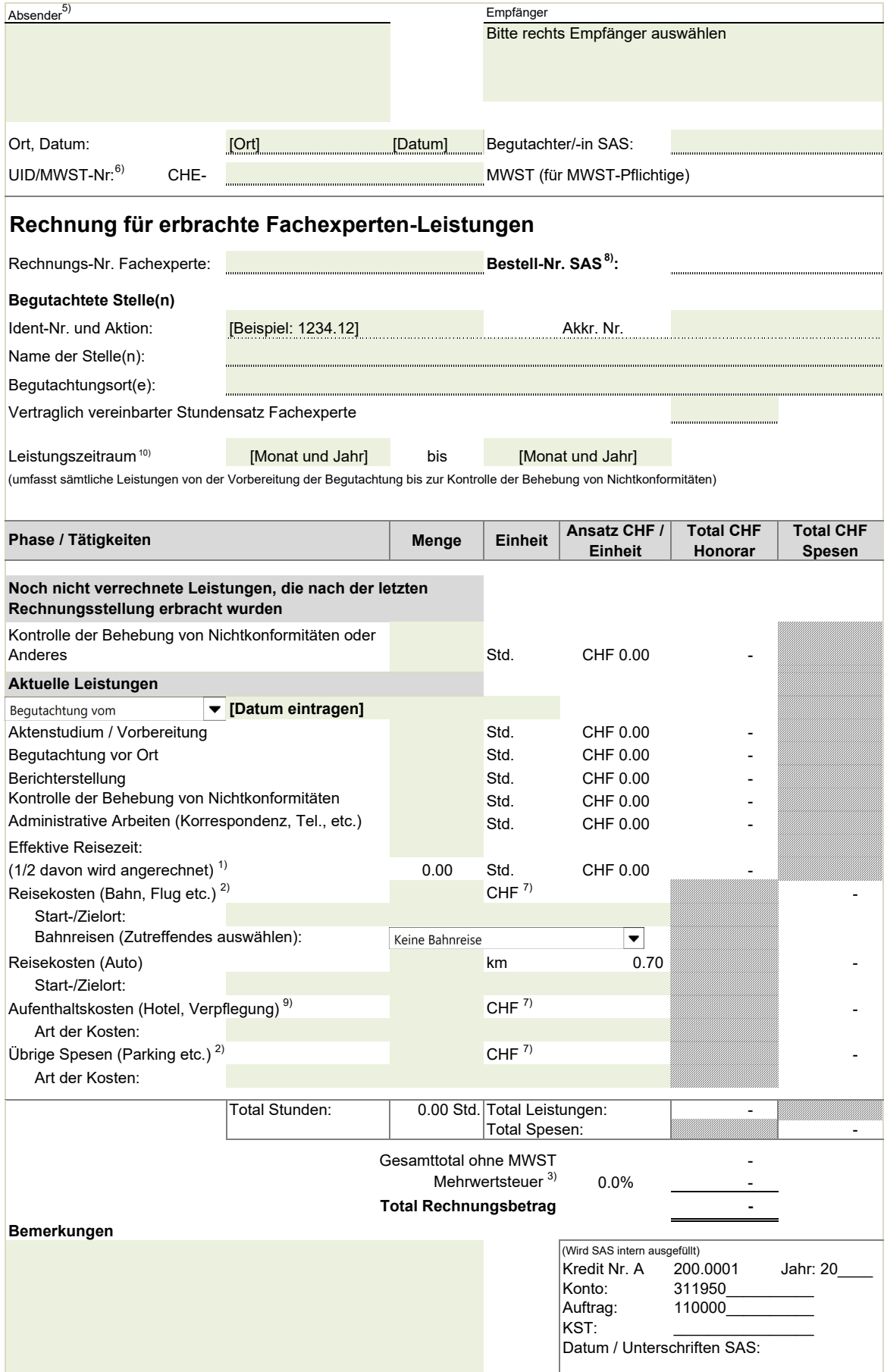

## **Zahlungsverbindung 4)**

Name des Zahlungsinstitutes, PLZ Ort:

Kontonummer: 4) Kontoinhaber/in: 4) IBAN-Nr.: SWIFT-Code (für Auslandzahlungen):

## **Hinweise**

- 1) **Für die Reisezeit gilt:** Es kann die halbe Reisezeit in Rechnung gestellt werden. Falls in der restlichen Reisezeit Arbeiten im Rahmen dieser Begutachtung erbracht wurden, sind diese unter der entsprechenden Rubrik der Arbeitsstunden einzutragen (siehe SAS-Dokument 704. Pkt. 8).
- 2) Die effektiven Kosten können **gegen Vorlage der entsprechenden Original-Belege** in Rechnung gestellt werden (siehe SAS-Dokument 704, Pkt. 8).
- 3) **Gilt für alle MWST-Pflichtigen.** Der MWST-Satz erscheint automatisch, sobald im Kopf der Rechnung die MWST-Nummer eingetragen wird.
- 4) Das angegebene Zahlungskonto muss auf den Namen des Rechnungsstellers lauten.
- 5) Fachexperten, die als **Privatperson** tätig sind, dürfen **nur** auf **neutralem Papier** (ohne Firmenlogo) Rechnung stellen. Es wird empfohlen, in diesem Fall **das vorliegende Formular zu verwenden**.
- 6) UID = Unternehmensidentifikationsnummer (siehe www.uid.admin.ch).
- 7) Beträge in einer Fremdwährung sind mit dem aktuellen Wechselkurs in CHF umzurechnen.
- 8) **Ohne diese Bestell-Nr. können ihre Aufwendungen nicht verarbeitet und ausbezahlt werden.**
- 9) Verrechnung gemäss SAS-Dokument 704, Pkt. 8.
- 10) Der Leistungszeitraum muss zwingend erfasst werden, falls Sie im Rentenalter sind.